## SAP ABAP table FMUGR {Subgroup}

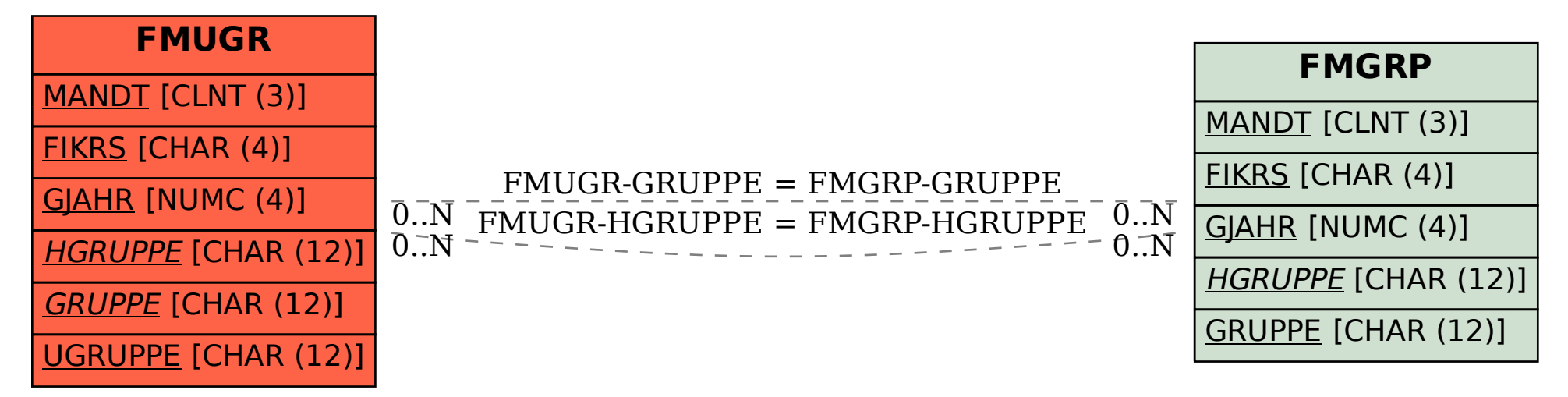